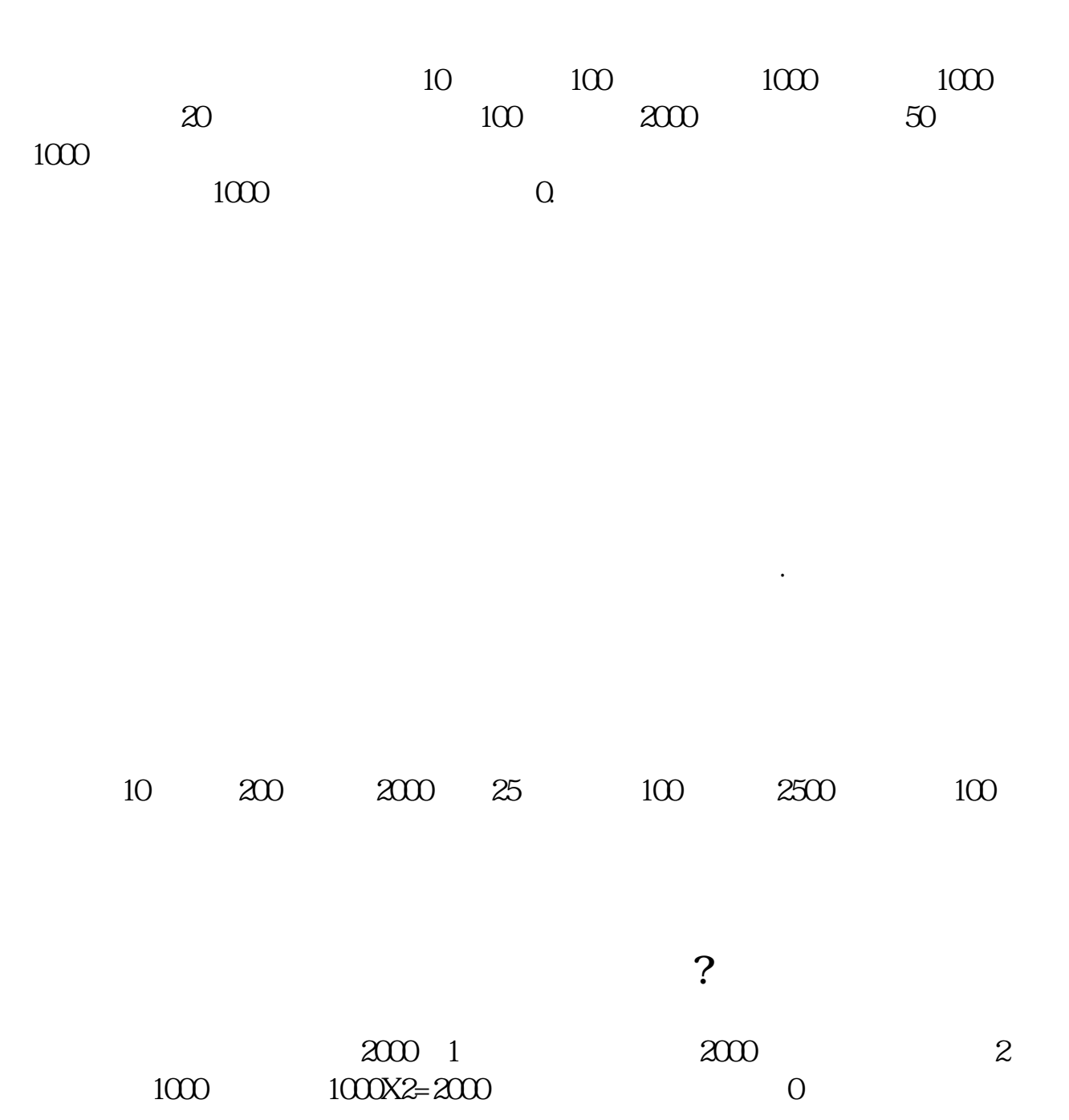

**成负的,可以举例说明吗,前前后后是如何操作的-**

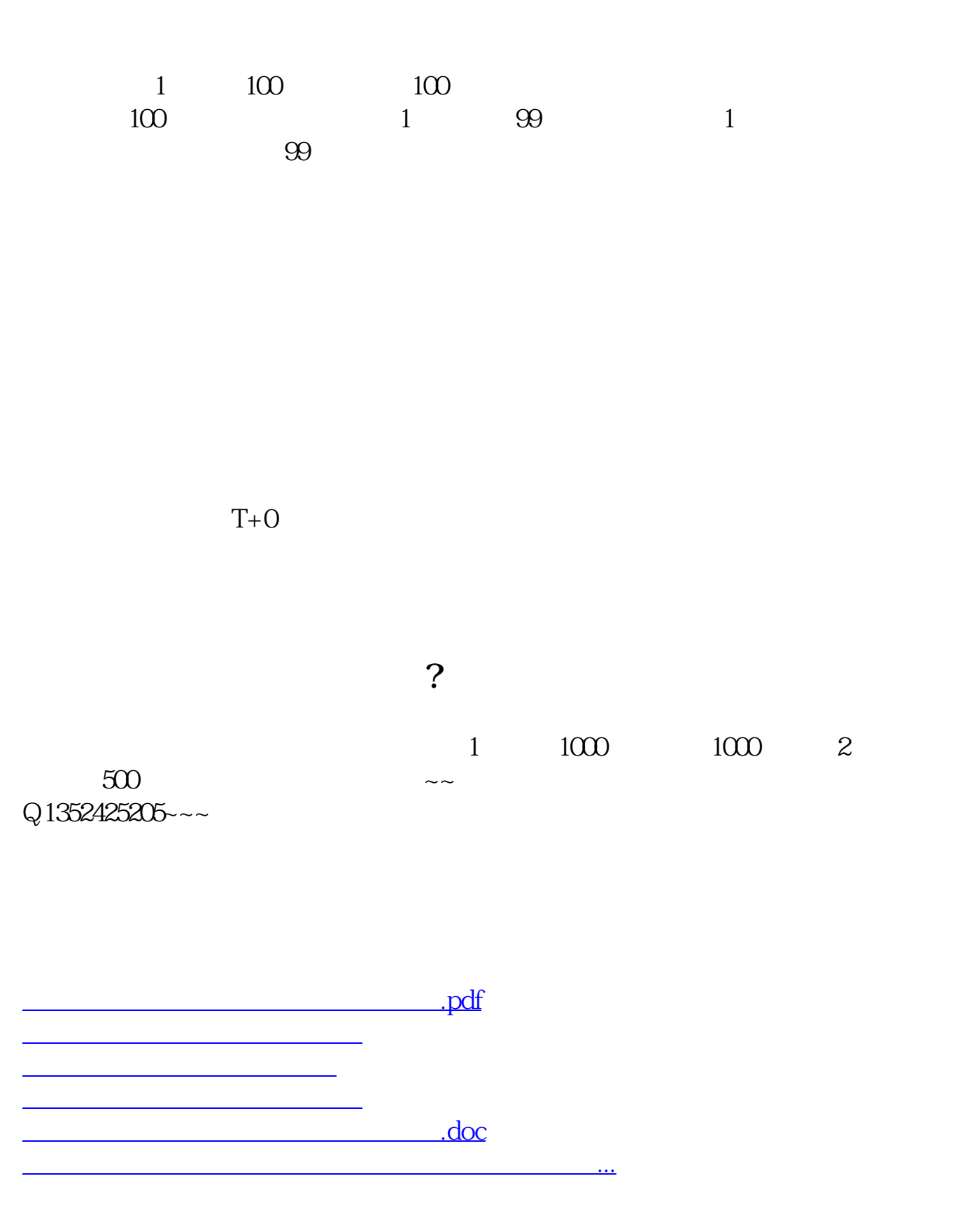

<https://www.gupiaozhishiba.com/chapter/31399922.html>